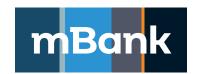

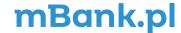

Appendix no. 1a to "mBank CompanyNet Customer's Access Rights Card"

## mBank CompanyNet System User Card, Modification of definition

ID – permanent ID, V – Viewing, E – Entering, A – Authorization, B – Balances, BTS – Balances, Turnovers, Statements,
C – Conclusion, PC – Preview of the list and details of cards, CM – Card management, Ed – Edition, I – Import, Y – Yes, N – No,
HT – Hardware token, MA – Mobile authorisation

| 1.1 Customer name                                                                       |                                                                                                    |           |         |     |                   |       |                                        |                        |                                     |                   |                   |   |   |        |                   |  |
|-----------------------------------------------------------------------------------------|----------------------------------------------------------------------------------------------------|-----------|---------|-----|-------------------|-------|----------------------------------------|------------------------|-------------------------------------|-------------------|-------------------|---|---|--------|-------------------|--|
| <b>1.2 Account number</b> (for identification purposes)                                 |                                                                                                    |           |         |     |                   |       | 1.3 All holding customers <sup>1</sup> |                        |                                     |                   |                   |   |   |        |                   |  |
| 2.1 User forename and surname                                                           | 2.2 ID <sup>2</sup> 2.3 Date of birth – if there is no PESEL 2.4 Country of birth – if there is no PESEL 2.5 Mobile (with co |           |         |     |                   |       |                                        | chone no.<br>try code) | 2.6 Email address                   |                   |                   |   |   | M<br>A | H<br>T            |  |
|                                                                                         |                                                                                                    |           |         |     |                   | +48   |                                        |                        |                                     |                   |                   |   |   |        |                   |  |
|                                                                                         |                                                                                                    |           |         |     |                   | +48   |                                        |                        |                                     |                   |                   |   |   |        |                   |  |
|                                                                                         |                                                                                                    |           |         |     |                   | +48   |                                        |                        |                                     |                   |                   |   |   |        |                   |  |
|                                                                                         |                                                                                                    |           |         |     |                   | +48   |                                        |                        |                                     |                   |                   |   |   |        |                   |  |
|                                                                                         |                                                                                                    |           |         |     |                   | +48   |                                        |                        |                                     |                   |                   |   |   |        |                   |  |
|                                                                                         |                                                                                                    |           |         |     |                   | +48   |                                        |                        |                                     |                   |                   |   |   |        |                   |  |
| 12.7 Forename and surname of the person authorised to collect HT                        |                                                                                                    |           |         |     |                   |       |                                        |                        | untry of birth<br>there is no PESEL |                   |                   |   |   |        |                   |  |
| 3.1 Transactional module: Entitlement to acc                                            |                                                                                                    | В         | BTS     |     | V                 | Е     | Α                                      |                        |                                     | N                 |                   |   |   |        |                   |  |
| All accounts (except for the ones listed below) allowed:                                |                                                                                                    |           |         |     |                   |       |                                        |                        |                                     | $\Box$            |                   |   |   |        | П                 |  |
| Authorisations to the indicated accounts:                                               |                                                                                                    |           |         |     |                   |       |                                        |                        |                                     |                   |                   |   |   |        |                   |  |
|                                                                                         |                                                                                                    |           |         |     |                   |       |                                        |                        |                                     |                   |                   |   |   |        |                   |  |
|                                                                                         |                                                                                                    |           |         |     |                   |       |                                        |                        |                                     | $\overline{\Box}$ |                   |   |   |        |                   |  |
|                                                                                         |                                                                                                    |           |         |     | 声                 |       |                                        |                        |                                     | Ħ                 |                   |   |   |        |                   |  |
|                                                                                         |                                                                                                    |           |         |     |                   |       |                                        |                        |                                     |                   |                   |   | Ħ |        |                   |  |
|                                                                                         |                                                                                                    |           |         |     |                   |       |                                        |                        |                                     |                   |                   |   |   | П      |                   |  |
| 3.2 Transactional module: New accounts allo                                             | wed                                                                                                    |           |         |     |                   |       |                                        |                        |                                     | 一                 | $\overline{\Box}$ |   |   |        | 同                 |  |
| 3.3 Transactional module: Types of orders an                                            | d form                                                                                                    | s (electi | ronic o | doc | uments) allowed   |       |                                        |                        |                                     | V                 | E                 | Α |   |        | N                 |  |
| All types of payment instructions allowed:                                              |                                                                                                    |           |         |     |                   |       |                                        |                        |                                     |                   |                   |   |   |        |                   |  |
| Domestic funds transfer, Tax transfer and Posta                                         | al order                                                                                                    |           |         |     |                   |       |                                        |                        |                                     | $\overline{\Box}$ |                   |   |   |        | $\overline{\Box}$ |  |
| Foreign funds transfer, SEPA transfer, EuroEksp                                         | res tran                                                                                                    | sfer      |         |     |                   |       |                                        |                        |                                     | 一                 | П                 | Ē |   |        | П                 |  |
| Mass Payment and Mass Payment Plus <sup>5</sup>                                         |                                                                                                    |           |         |     |                   |       |                                        |                        |                                     | Ħ                 |                   |   |   |        | П                 |  |
| Direct debit, Mass direct debit and Qlips order <sup>5</sup>                            |                                                                                                    |           |         |     |                   |       |                                        |                        |                                     | Ħ                 |                   |   |   |        | Ħ                 |  |
| Cancellation and change of deposit, browsing of deposits and loans                      |                                                                                                    |           |         |     |                   |       |                                        |                        |                                     |                   |                   |   | Ħ |        |                   |  |
| Repayment and Disbursement of a loan, multi-product financing                           |                                                                                                    |           |         |     |                   |       |                                        |                        |                                     |                   |                   |   | Ħ |        |                   |  |
| STOP-account/ STOP-Customer/ START-account/ START-Customer                              |                                                                                                    |           |         |     |                   |       |                                        |                        |                                     |                   |                   |   |   | Ħ      |                   |  |
| Forms (electronic documents)*                                                           |                                                                                                    |           |         |     |                   |       |                                        |                        |                                     |                   |                   |   |   | Ħ      |                   |  |
| 3.4 Transactional module: non-standard rights to accounts and orders                    |                                                                                                    |           |         |     |                   |       |                                        |                        |                                     |                   |                   |   | Υ | N      |                   |  |
| Entitlements to the accounts and payment instructions defined individually <sup>6</sup> |                                                                                                    |           |         |     |                   |       |                                        |                        |                                     |                   |                   |   |   |        |                   |  |
| 3.5 Transactional module: Management Y N                                                |                                                                                                    |           |         |     |                   |       |                                        |                        |                                     |                   |                   |   |   | Υ      | N                 |  |
| All following functionalities and reports are allowed:                                  |                                                                                                    |           |         |     |                   |       |                                        |                        |                                     |                   |                   |   |   |        |                   |  |
| Editing the counterparties' databases and tem                                           | plates                                                                                                    |           |         |     | Payment cards re  | ports |                                        |                        |                                     |                   |                   |   |   |        |                   |  |
| Import and export of instructions                                                       | Report on group payments                                                                                                    |           |         |     |                   |       |                                        |                        |                                     |                   |                   |   |   |        |                   |  |
| Starting instructions                                                                   |                                                                                                    |           |         |     | Report on executi | on of | mass tr                                | ansfer                 |                                     |                   |                   |   |   |        |                   |  |
|                                                                                         | Report on direct debit execution                                                                                             |           |         |     |                   |       |                                        |                        |                                     |                   |                   |   |   |        |                   |  |
|                                                                                         |                                                                                                    |           |         |     |                   |       |                                        |                        |                                     |                   |                   |   |   |        |                   |  |

<sup>\*</sup> the current list is available at: https://www.mbank.pl/pdf/msp-korporacje/mbank-companynet/lista-wnioskow-en.pdf

|                                                                                                    |                                | _  |   | Π                       | Т                                     |      |     |                                          |  |    |                      |   |        |        |   |
|----------------------------------------------------------------------------------------------------|--------------------------------|----|---|-------------------------|---------------------------------------|------|-----|------------------------------------------|--|----|----------------------|---|--------|--------|---|
| 3.6 Transactional module: Other functionalities <sup>7</sup>                                                                           |                                |    | Y | N                       |                                       |      |     |                                          |  |    |                      | Y | N      |        |   |
| Editing the Customer's global settings                                                                                                 |                                |    |   | Ļ                       | <u> </u>                              | 느    | 4   | Disabling manual entering of orders      |  | Щ  |                      |   |        |        |   |
| Ban on entering contractors from outside the base                                                                                      |                                |    |   |                         |                                       | L    |     | Disabling authorisation of own orders/me |  | Ш  | Ш                    |   |        |        |   |
| 4.1 Liquidity module                                                                                                    |                                |    |   |                         |                                       |      |     |                                          |  |    |                      |   |        | Y      | N |
| Access to the Liquidity module                                                                                                    | Access to the Liquidity module |    |   |                         |                                       |      |     |                                          |  |    |                      |   |        | Ш      | Ш |
| 5.1 FX Platform <sup>8</sup> V C                                                                                                    |                                |    |   |                         |                                       |      |     |                                          |  |    |                      |   |        |        | N |
| Access to the FX platform <sup>9</sup>                                                                                                 |                                |    |   |                         |                                       |      |     |                                          |  |    |                      |   |        |        |   |
| 6.1 Cards module: Management                                                                                                    | РС                             | СМ | N | N 6.2 Card instructions |                                       |      |     |                                          |  |    |                      | Α |        |        | N |
| Debit cards                                                                                                    |                                |    |   | Inst                    | structions to Corporate Payment Cards |      |     |                                          |  |    |                      |   |        |        |   |
| prporate Payment Cards <sup>10</sup>                                                                                                   |                                |    |   |                         |                                       |      |     |                                          |  |    |                      |   |        |        |   |
| Prepaid cards <sup>11</sup>                                                                                                    |                                |    |   | Inst                    | ru                                    | ctic | ons | s to Company prepaid cards <sup>11</sup> |  |    |                      |   |        |        |   |
| 7.1 Trade Finance module: Order types allowed                                                                                          |                                |    |   |                         |                                       |      |     |                                          |  | v  | Е                    | Α |        |        | N |
| All order types allowed:                                                                                                    |                                |    |   |                         |                                       |      |     |                                          |  |    |                      |   |        |        |   |
| Own (import) letter of credit                                                                                                    |                                |    |   |                         |                                       |      |     |                                          |  |    | $\overline{\square}$ |   |        |        |   |
| External (export) letter of credit                                                                                                    |                                |    |   |                         |                                       |      |     |                                          |  | 一  | $\overline{\Box}$    |   |        |        |   |
| Import collection                                                                                                    |                                |    |   |                         |                                       |      |     |                                          |  |    | Ī                    | П |        |        |   |
| Own bank guarantee                                                                                                    |                                |    |   |                         |                                       |      |     |                                          |  |    |                      |   |        |        |   |
| 8.1 Cash module: Allowed accounts                                                                                                    |                                |    |   |                         |                                       |      |     |                                          |  |    |                      |   |        | Υ      | N |
| All accounts allowed:                                                                                                    |                                |    |   |                         |                                       |      |     |                                          |  |    |                      |   | П      | П      |   |
| Only the indicated accounts are allowed:                                                                                               |                                |    |   |                         |                                       |      |     |                                          |  |    |                      |   |        |        |   |
|                                                                                                    |                                |    |   |                         |                                       |      |     |                                          |  |    |                      |   |        |        |   |
|                                                                                                    |                                |    |   |                         |                                       |      |     |                                          |  |    |                      |   |        |        |   |
|                                                                                                    |                                |    |   |                         |                                       |      |     |                                          |  |    |                      |   |        | $\Box$ |   |
|                                                                                                    |                                |    |   |                         |                                       |      |     |                                          |  |    |                      |   | $\Box$ |        |   |
| 8.2 Cash module: New accounts                                                                                                    |                                |    |   |                         |                                       |      |     |                                          |  |    |                      |   |        | Υ      | N |
| New accounts allowed:                                                                                                    |                                |    |   |                         |                                       |      |     |                                          |  |    |                      |   |        | П      | П |
| 8.3 Cash module: Types of cash instructions allowed V E A                                                                              |                                |    |   |                         |                                       |      |     |                                          |  |    |                      | N |        |        |   |
| All instruction types allowed:                                                                                                    |                                |    |   |                         |                                       |      |     |                                          |  |    |                      |   |        |        |   |
| Open cash withdrawal (at a branch and at a post office)                                                                                |                                |    |   |                         |                                       |      |     |                                          |  | ĪП |                      |   |        |        |   |
| Closed cash withdrawal / Payment with the bank secure transportation                                                                   |                                |    |   |                         |                                       |      |     |                                          |  |    |                      |   |        |        |   |
| Deposit with the bank secure transportation                                                                                            |                                |    |   |                         |                                       |      |     |                                          |  |    |                      |   |        |        |   |
| List of Customer's transport guards                                                                                                    |                                |    |   |                         |                                       |      |     |                                          |  |    |                      |   |        |        |   |
| List of persons authorised to make a closed cash withdrawal/deposit at a sorting office                                                |                                |    |   |                         |                                       |      |     | П                                        |  |    |                      |   |        |        |   |
| List of persons authorised to collect closed withdrawals from a cash-in-transit company                                                |                                |    |   |                         |                                       |      |     |                                          |  |    |                      |   |        |        |   |
| List of Bank's transport guards                                                                                                    |                                |    |   |                         |                                       |      |     |                                          |  |    |                      |   |        |        |   |
|                                                                                                    |                                |    |   |                         |                                       |      |     |                                          |  |    |                      |   |        |        |   |
|                                                                                                    |                                |    |   |                         |                                       |      | _   |                                          |  |    |                      |   |        |        |   |
| 9.1 Depo Plus module (the service is made available upon conclusion of a Depo Plus agreement with the Customer): Permitted order types |                                |    |   |                         |                                       | Ed   | 1   | A                                        |  |    | N                    |   |        |        |   |
| Instructions (orders to create a DepoPlus account and to modify or stop payments to a DepoPlus account)                                |                                |    |   |                         |                                       |      |     |                                          |  |    |                      |   |        |        |   |
| Reports                                                                                                    |                                |    |   |                         |                                       |      |     |                                          |  |    |                      |   |        |        |   |
| Deposits (payments to a DepoPlus account )                                                                                             |                                |    |   |                         |                                       |      |     |                                          |  |    |                      |   |        |        |   |
|                                                                                                    |                                |    |   |                         |                                       |      |     |                                          |  |    |                      |   |        |        |   |

- 10. Custody module
- 11. Housing Escrow Account module12. Appendices

The identities of the persons who signed this Agreement and the documents submitted have been verified